## Excel CTRL+F1 to F12 Shortcuts

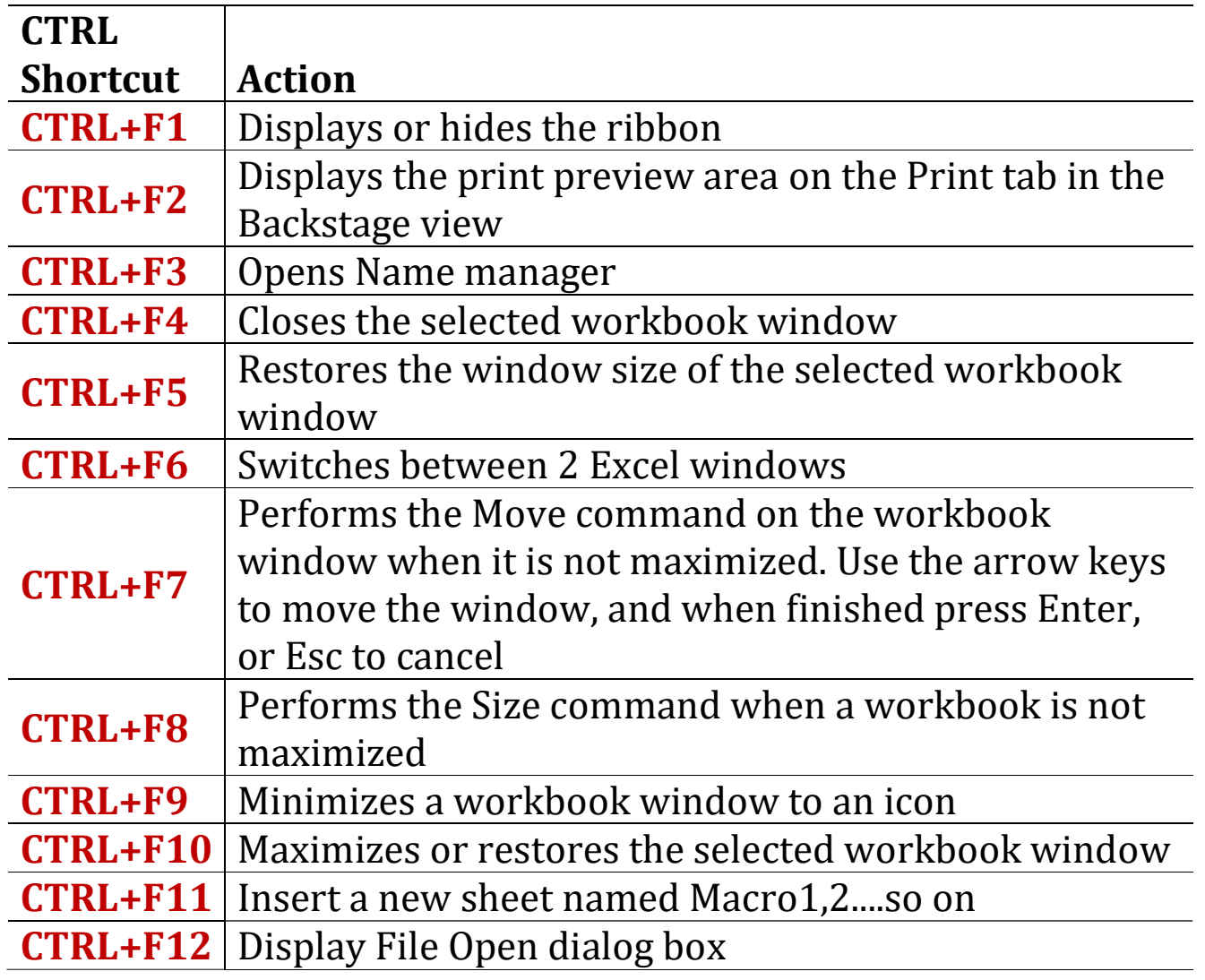